# **Applications of Deep Neural Networks with Keras: A Detailed Guide**

#### **[Applications of Deep Neural Networks with Keras](https://thesaurus.deedeebook.com/reads.html?pdf-file=eyJjdCI6IlpSNDJoaEN5QmU3akxJXC9FQnBcLzdFRXg3ZDBSWDNEVW5TdlRRMVJUblZFTk1odnFkU0pyNVJlUXBGSVpUdWhaWU0yazRKT0grRk0yTnFjdjBQYU9cL21LbUdCajViUUN3UUNGa0V4OGJSS1VDVHlTT05XVGoyMVpKYVY1aUVGbUdLRGJLK3VZM1pHUWxMc3pLekpQVkhoR29EalkxS3FnVVJaZ1ZVTDQ3MnozbG1rRkwwbjVDREVJeUQ2VkczR0lVdyIsIml2IjoiZmJlZTQzZTBmNWE4MzY4MDhiNGZhOWI0NTVkY2Y4OWEiLCJzIjoiNWEyNTkwZWU5YWRhYzFjZCJ9)**

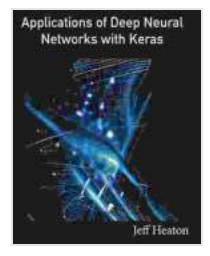

by Jeff Heaton

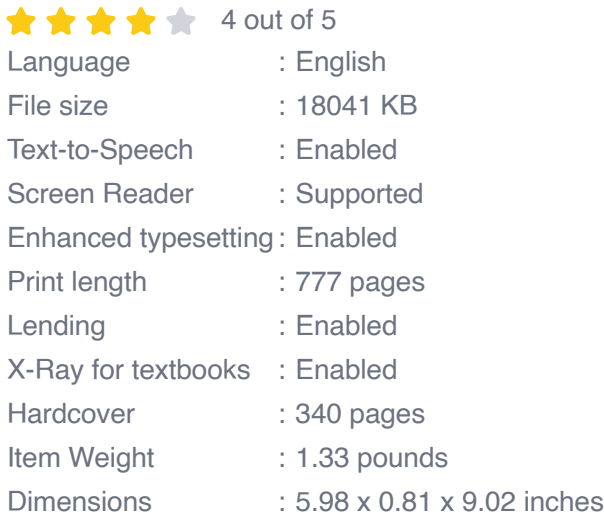

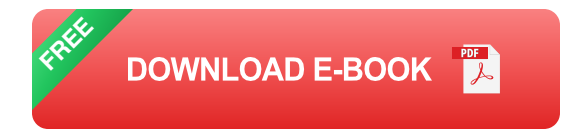

Deep neural networks (DNNs) have revolutionized the field of artificial intelligence (AI) and are now widely used in a vast array of applications, from image recognition and natural language processing to speech recognition and autonomous driving. Keras is a high-level neural networks API, written in Python, that makes it easy to build and train DNNs. In this comprehensive guide, we will explore the diverse applications of DNNs and demonstrate how to use Keras to build and train models for real-world tasks.

#### **Image Recognition with Convolutional Neural Networks (CNNs)**

CNNs are a type of DNN specifically designed for image recognition tasks. They are particularly effective at identifying patterns and features in images, making them ideal for tasks such as object detection, image classification, and facial recognition.

To build a CNN with Keras, you can use the following code:

python from keras.models import Sequential from keras.layers import Conv2D, MaxPooling2D, Flatten, Dense, Dropout

# Define the model architecture model = Sequential() model.add(Conv2D(32, (3, 3), activation='relu', input shape=(28, 28, 1))) model.add(MaxPooling2D((2, 2))) model.add(Conv2D(64, (3, 3),activation='relu')) model.add(MaxPooling2D((2, 2))) model.add(Flatten()) model.add(Dense(128, activation='relu')) model.add(Dropout(0.2)) model.add(Dense(10, activation='softmax'))

# Compile the model model.compile(optimizer='adam', loss='sparse\_categorical\_crossentropy', metrics=['accuracy'])

# Train the model model.fit(x\_train, y\_train, epochs=10)

Once the model is trained, you can use it to predict the class of a new image using the following code:

python  $#$  Load the image image =  $cv2$ . imread('image.jpg')

# Preprocess the image image =  $cv2$  resize(image, (28, 28)) image = image.astype('float32') / 255.0

 $#$  Predict the class of the image prediction  $=$ model.predict(np.expand\_dims(image, axis=0))

# Print the predicted class print(np.argmax(prediction))

#### **Natural Language Processing with Recurrent Neural Networks (RNNs)**

RNNs are a type of DNN specifically designed for processing sequential data, such as text and speech. They are particularly effective at tasks such as natural language processing (NLP),machine translation, and speech recognition.

To build an RNN with Keras, you can use the following code:

python from keras.models import Sequential from keras.layers import LSTM, Dense, Dropout

```
# Define the model architecture model = Sequential()
model.add(LSTM(128, input shape=(max length, vocab size)))
model.add(Dropout(0.2)) model.add(Dense(vocab_size,
activation='softmax'))
```

```
# Compile the model model.compile(optimizer='adam',
loss='sparse_categorical_crossentropy', metrics=['accuracy'])
```
# Train the model model.fit(x train, y train, epochs=10)

Once the model is trained, you can use it to generate text using the following code:

python # Start with a seed sentence seed ='I am a student'

# Generate a sequence of words for i in range(10):  $x =$ np.expand\_dims(seed,  $axis=0$ ) prediction = model.predict(x) next\_word = np.argmax(prediction) seed +=' ' + vocabulary[next\_word]

# Print the generated text print(seed)

#### **Speech Recognition with Deep Neural Networks**

DNNs can also be used for speech recognition tasks. By converting speech to a spectrogram, we can use CNNs to identify patterns and features in the spectrogram, which can then be used to recognize the spoken words.

To build a speech recognition model with Keras, you can use the following code:

python from keras.models import Sequential from keras.layers import Conv2D, MaxPooling2D, Flatten, Dense, Dropout

```
# Define the model architecture model = Sequential()
model.add(Conv2D(32, (3, 3),activation='relu', input_shape=(n_mels,
n_frames, 1))) model.add(MaxPooling2D((2, 2))) model.add(Conv2D(64,
(3, 3),activation='relu')) model.add(MaxPooling2D((2, 2)))
model.add(Flatten()) model.add(Dense(128, activation='relu'))
model.add(Dropout(0.2))
model.add(Dense(len(labels),activation='softmax'))
```
# Compile the model model.compile(optimizer='adam', loss='sparse\_categorical\_crossentropy', metrics=['accuracy'])

# Train the model model.fit(x\_train, y\_train, epochs=10)

Once the model is trained, you can use it to recognize speech from an audio file using the following code:

python  $#$  Load the audio file audio,  $sr =$  librosa.load('audio.wav')

# Convert the audio to a spectrogram spectrogram = librosa.feature.melspectrogram(audio, sr=sr, n\_mels=n\_mels, n\_fft=n\_fft, hop length=n hop)

 $#$  Preprocess the spectrogram spectrogram = spectrogram.astype('float32') / 255.0

 $#$  Predict the class of the spectrogram prediction  $=$ model.predict(np.expand\_dims(spectrogram, axis=0))

# Print the predicted class print(np.argmax(prediction))

#### **Autonomous Driving with Deep Neural Networks**

DNNs are also playing a major role in the development of autonomous vehicles. By combining computer vision and deep learning, we can create models that can perceive the environment, make decisions, and control the vehicle.

To build an autonomous driving model with Keras, you can use the following code:

python from keras.models import Sequential from keras.layers import Conv2D, MaxPooling2D, Flatten, Dense, Dropout

# Define the model architecture model = Sequential() model.add(Conv2D(32, (3,

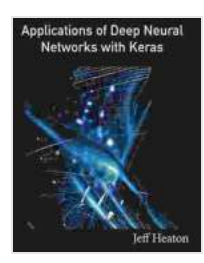

#### **[Applications of Deep Neural Networks with Keras](https://thesaurus.deedeebook.com/reads.html?pdf-file=eyJjdCI6IlpSNDJoaEN5QmU3akxJXC9FQnBcLzdFRXg3ZDBSWDNEVW5TdlRRMVJUblZFTk1odnFkU0pyNVJlUXBGSVpUdWhaWU0yazRKT0grRk0yTnFjdjBQYU9cL21LbUdCajViUUN3UUNGa0V4OGJSS1VDVHlTT05XVGoyMVpKYVY1aUVGbUdLRGJLK3VZM1pHUWxMc3pLekpQVkhoR29EalkxS3FnVVJaZ1ZVTDQ3MnozbG1rRkwwbjVDREVJeUQ2VkczR0lVdyIsIml2IjoiZmJlZTQzZTBmNWE4MzY4MDhiNGZhOWI0NTVkY2Y4OWEiLCJzIjoiNWEyNTkwZWU5YWRhYzFjZCJ9)**

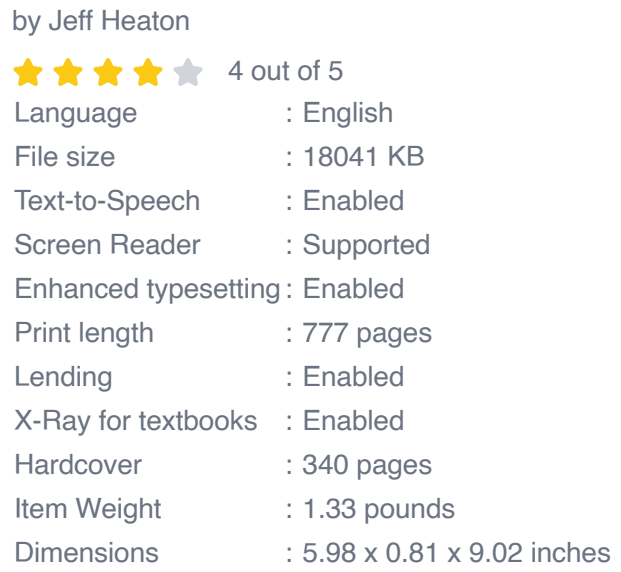

**[FREE](https://thesaurus.deedeebook.com/reads.html?pdf-file=eyJjdCI6InpHUEhyRnJtbWI4THhUTFNYcmk3bmp5VDBcL29TeGUwdVhTcWpRbm5zVG9sck9WcVwvT1V0RjJUZlwvRjdqTDNoR2NMR3piSlVQTFJ3R3d1UzNqSnpXUms3XC9UQ1VnTkgzVVlWUnVRN2RkaHRJcWw2VVwvczdVRk1PTUxpSjlZdHRwQjJFdFlEUytyQXhiT216dStiRlFtV0ZVYjBmRGV4SjZJakhsdHJPZWZZenBBQjhyTSs4NTVCbHlaZlRcL0pVMytZZyIsIml2IjoiZjllZTg2MjA1MmIwMWNiMGY3YThlYWM1ZDU0MjQxMDkiLCJzIjoiMDc4ZmJhNTFiNTJmYjJkNiJ9)DOWNLOAD E-BOOK** 

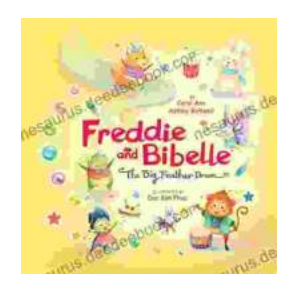

### **[Freddie and Bibelle: The Big Feather Drum](https://thesaurus.deedeebook.com/book/Freddie%20and%20Bibelle%20The%20Big%20Feather%20Drum.pdf)**

A Charming and Entertaining Picture Book for Young Children Freddie and Bibelle: The Big Feather Drum is a delightful picture...

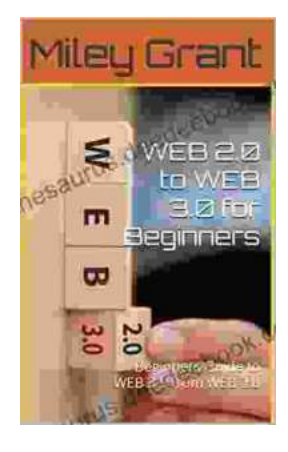

## **[Web to Web for Beginners: A Comprehensive](https://thesaurus.deedeebook.com/book/Web%20to%20Web%20for%20Beginners%20A%20Comprehensive%20Guide%20to%20Inter%20Web%20Connectivity.pdf) Guide to Inter-Web Connectivity**

In today's interconnected world, websites and applications are becoming increasingly reliant on each other to provide seamless and powerful experiences to users. This is...